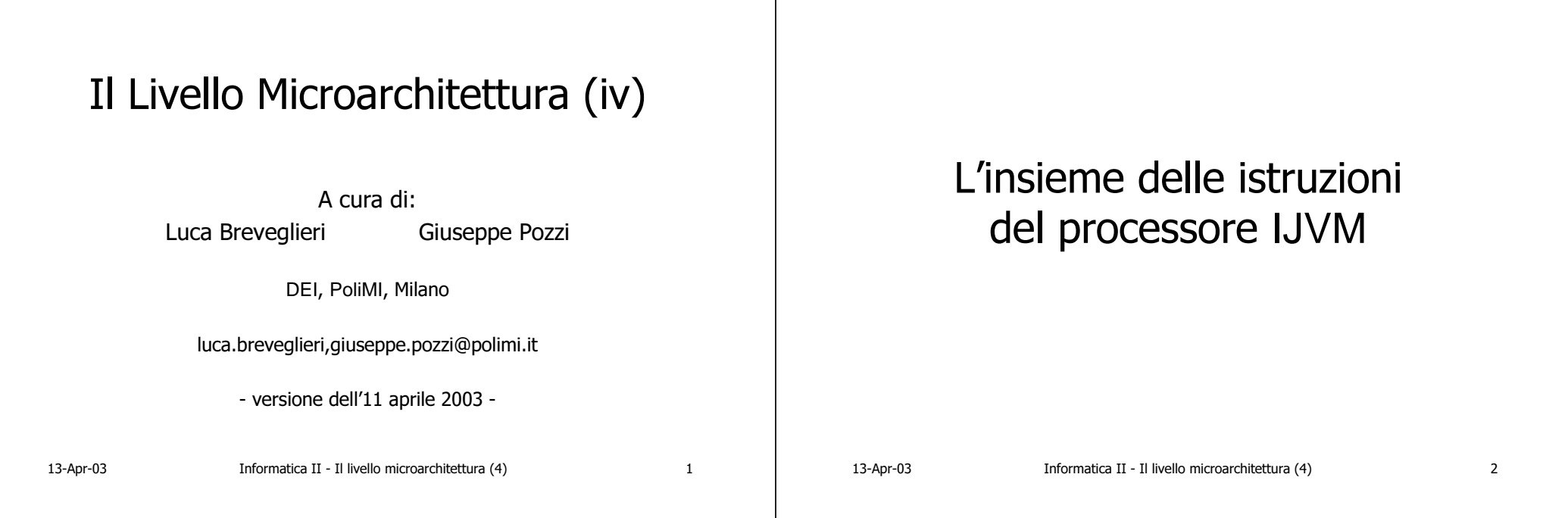

# Generalità sul linguaggio IJVM

- Il linguaggio macchina IJVM (Integer JVM) è un sottoinsieme del linguaggio JVM (Java Virtual Machine) completo
- · IJVM contiene le istruzioni macchina di JVM specializzate per l'elaborazione dei numeri interi (naturali e relativi)
- IJVM (come anche JVM) ha un modello di esecuzione basato sul processore JVM (realizzato tramite l'architettura Mic-1) e sulla pila di memoria

# Classi di istruzioni IJVM

- · Aritmetico-logica: eseguono le principali operazioni aritmetiche e logiche bit-perbit (bitwise) su numeri interi
- Caricamento-memorizzazione: servono per leggere e scrivere in memoria
- · Salto (condizionato e non): servono per controllare il flusso di esecuzione
- Manipolazione della pila: servono per scrivere e leggere in pila di memoria
- Controllo: gestione del processore Informatica II - Il livello microarchitettura (4) 13-Apr-03

Informatica II - Il livello microarchitettura (4)

 $\overline{\mathbf{3}}$ 

## Numeri esadecimali (hex)

 $\bullet$  La rappresentazione esadecimale (hex) è di tipo posizionale, in base 16

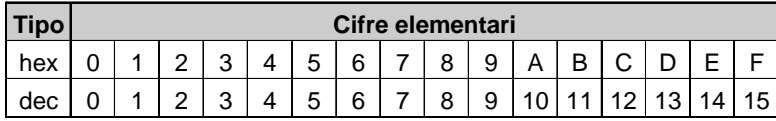

- C4=12×16+4 =196
- 1A7E=1×163 +10×162 +7×16+14=6782
- $\bullet$  In Java i numeri esadecimali si scrivono con il prefisso 0x; p. es. 0xC4, 0x1A7E

13-Apr-03

Informatica II - Il livello microarchitettura (4) 5

#### Conversione binario-esadecimale

- esadecimale $\Rightarrow$ binario: espandere ogni cifra hex in un gruppo di 4 bit
	- 1A7E hex = 1 / A / 7 / E= 0001 / 1010 / 0111 / 1110 = 0001101001111110 bin
- binario  $\Rightarrow$  esadecimale: compattare gruppi di 4 bit in una sola cifra hex
	- 11000011101010 bin = 11 / 0000 / 1110 / 1010 = 3 / 0 / E / A = 30EA hex
- Importante: un byte  $=$  2 cifre hex, una parola da 32 bit = 8 cifre hex

13-Apr-03

Informatica II - Il livello microarchitettura (4) 6

### Istruzioni aritmetico-logiche

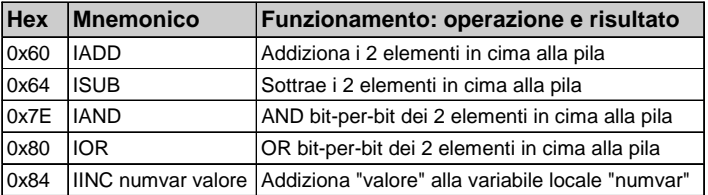

- $\bullet$  Le istruzioni IADD, ISUB, IAND e IOR operano sulla pila per il calcolo delle espressioni, con parole da 32 bit
- L'istruzione IINC opera sulle variabili locali (32 bit), ma con "valore" da un byte (8 bit)

0x00000009 **108108** $\mathbf{R}$ Simulazione di IADD

**104104**indirizzi di parola di parola pila delle pila delle espressioni espressioni somma }<br>*}* 

Istruzione IADD eseguita Si addizionano due parole (32 bit); gli addendi vengono tolti dalla pila

**AnimazioneFine**

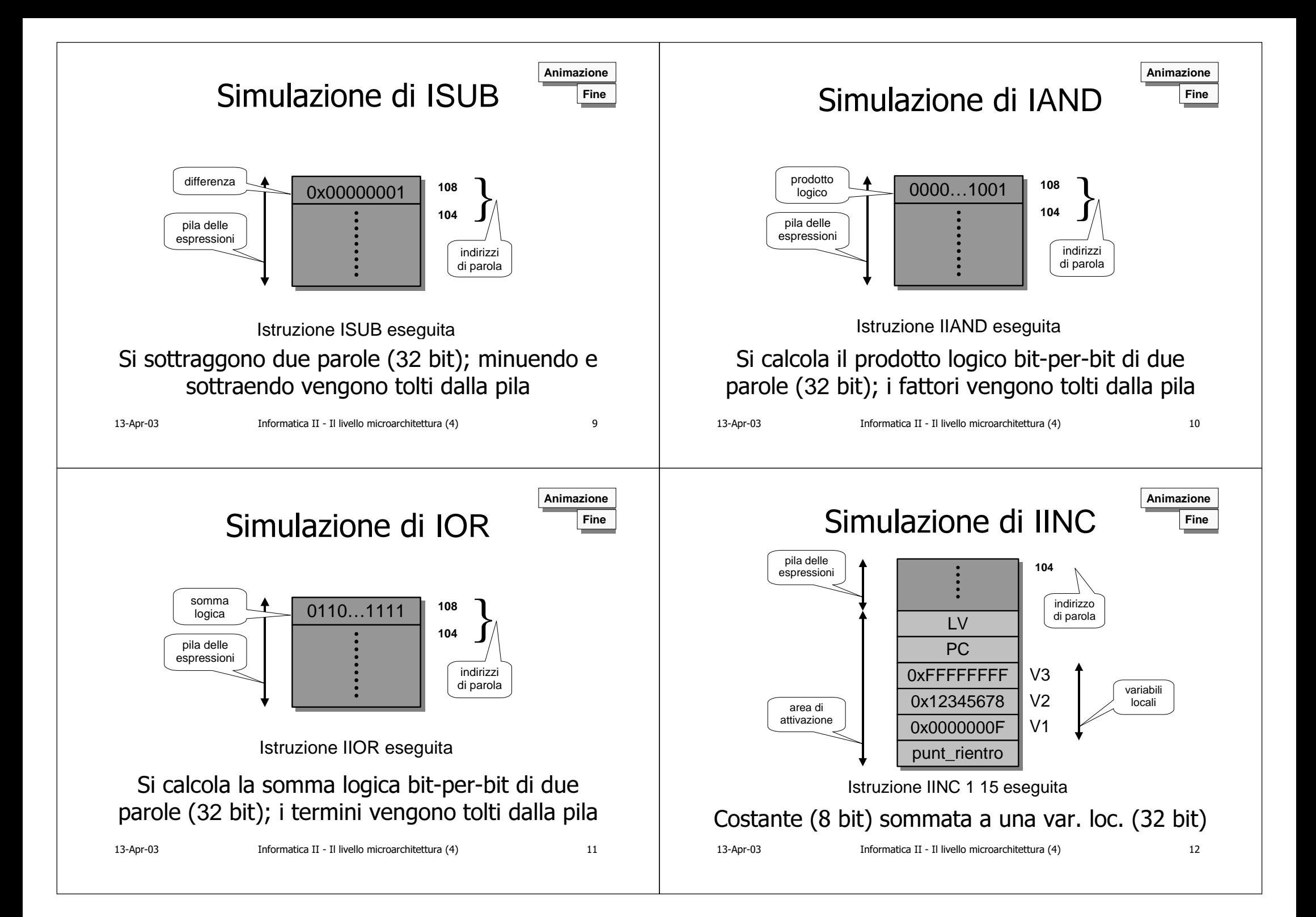

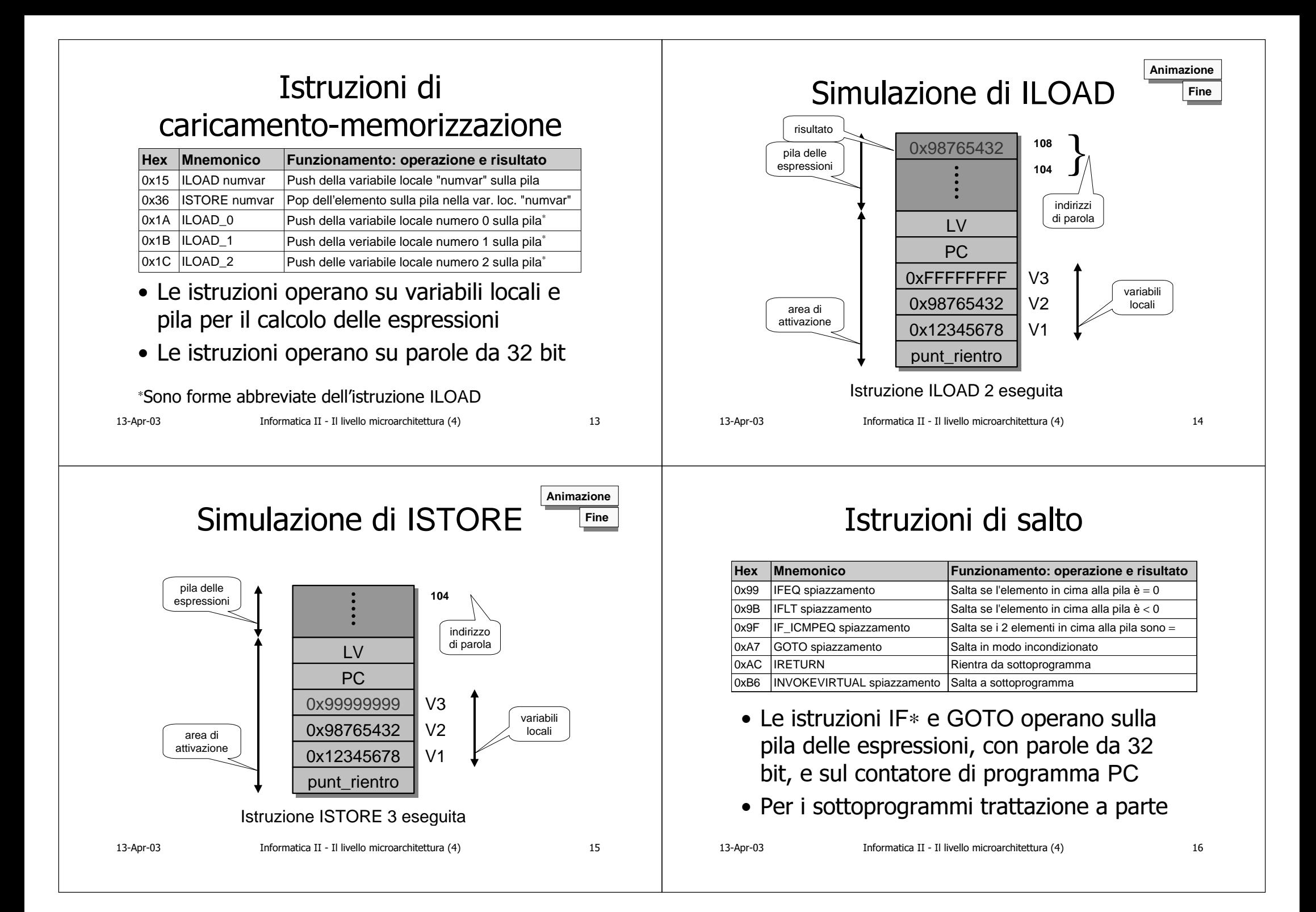

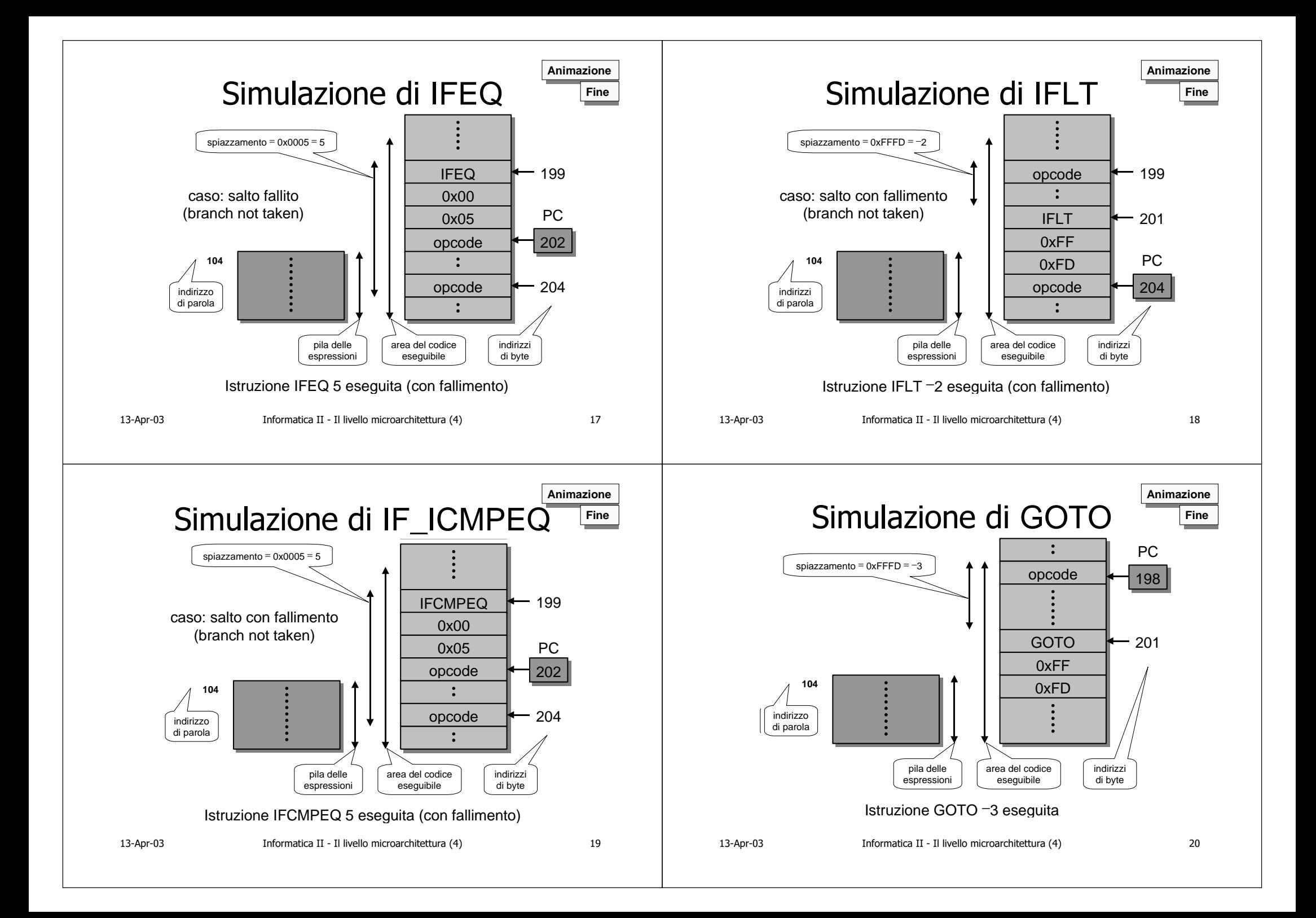

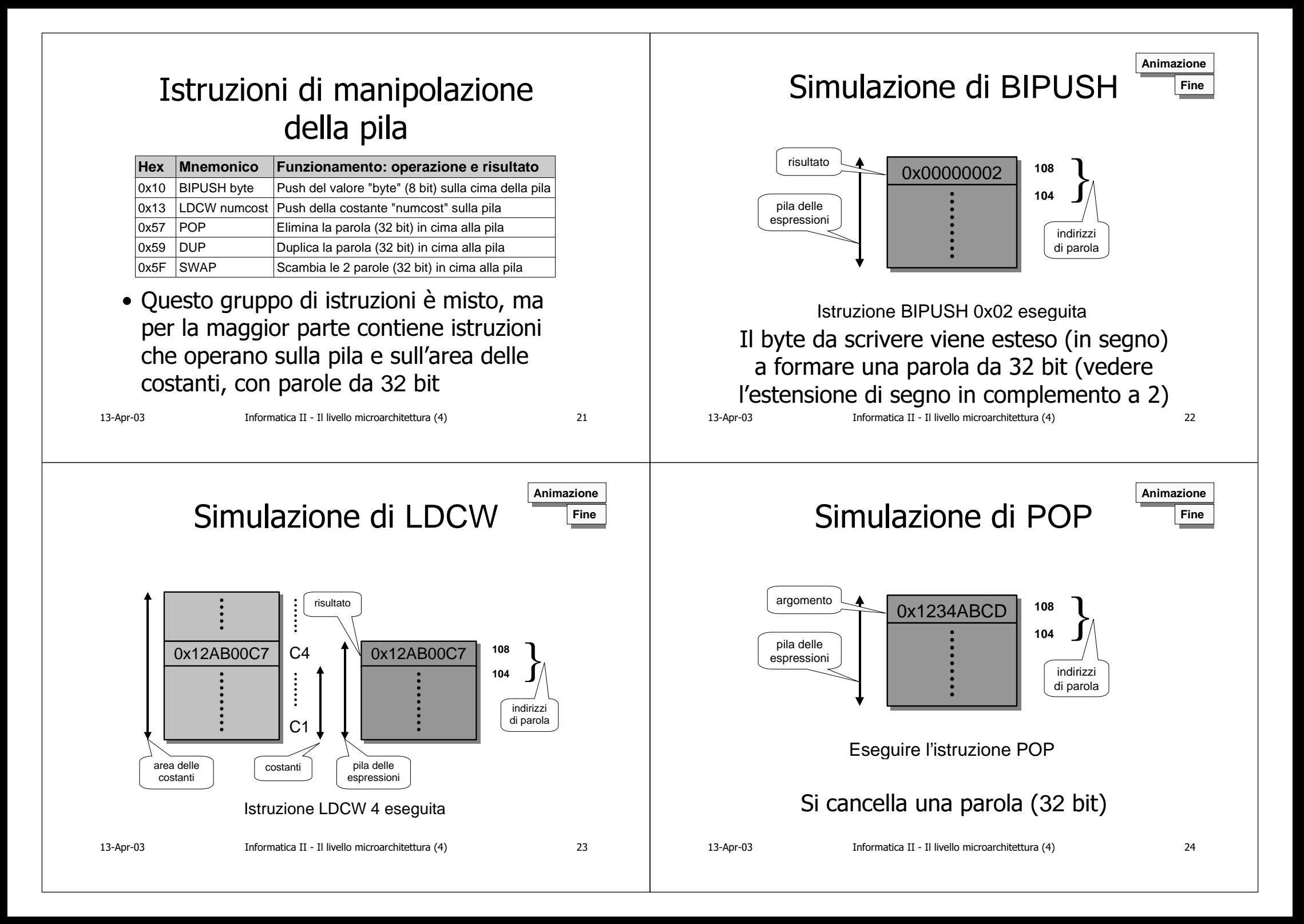

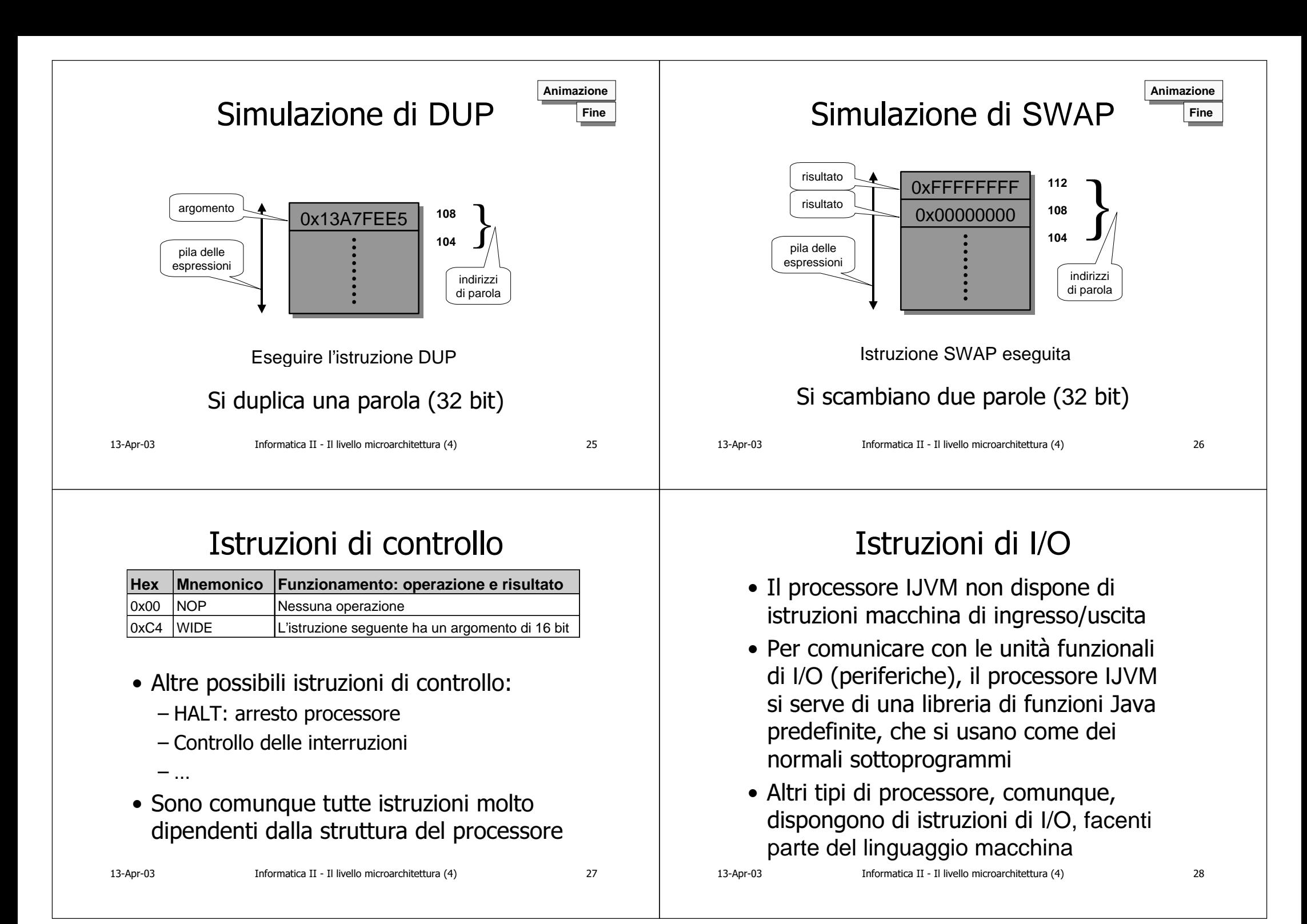

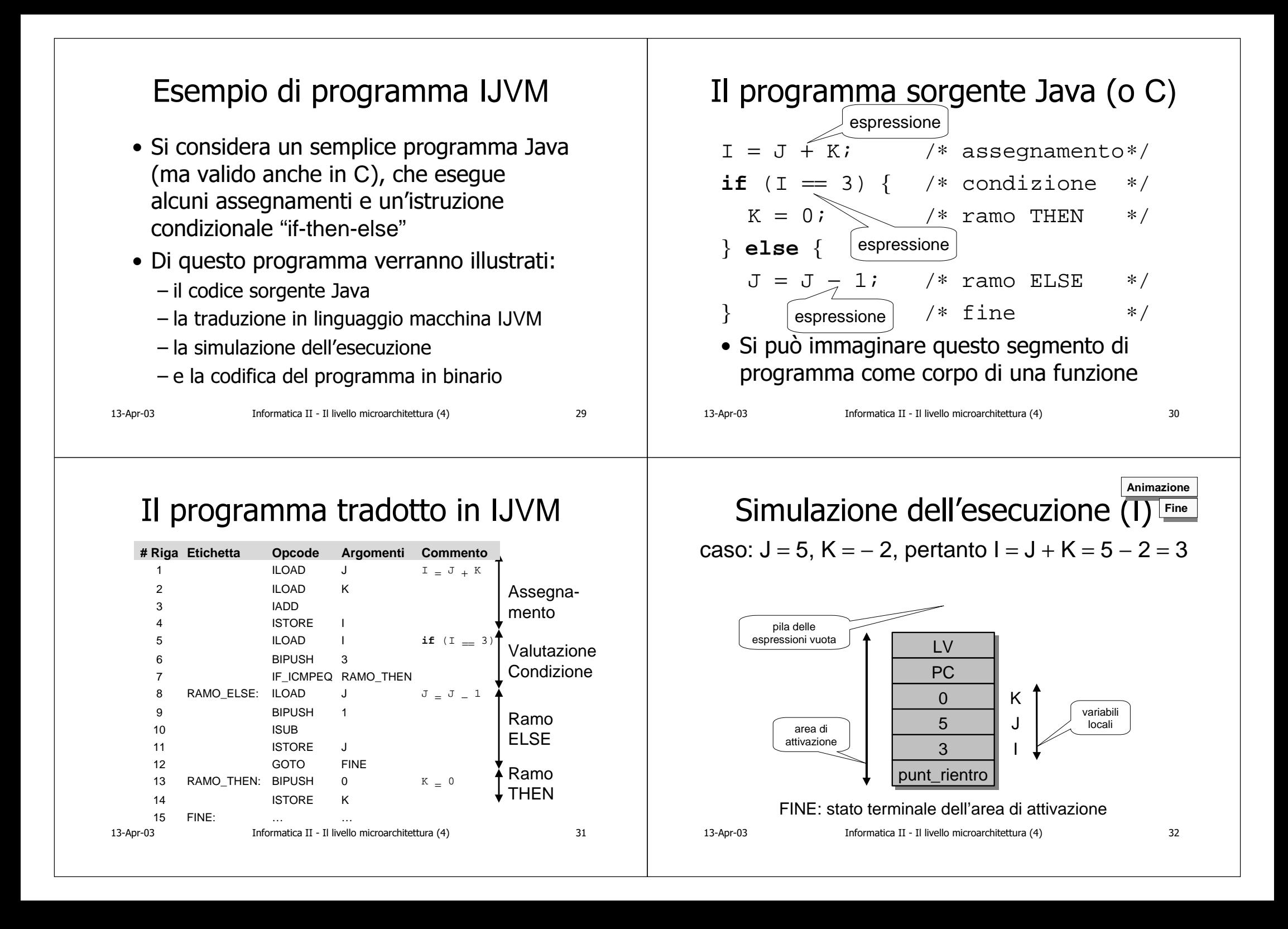

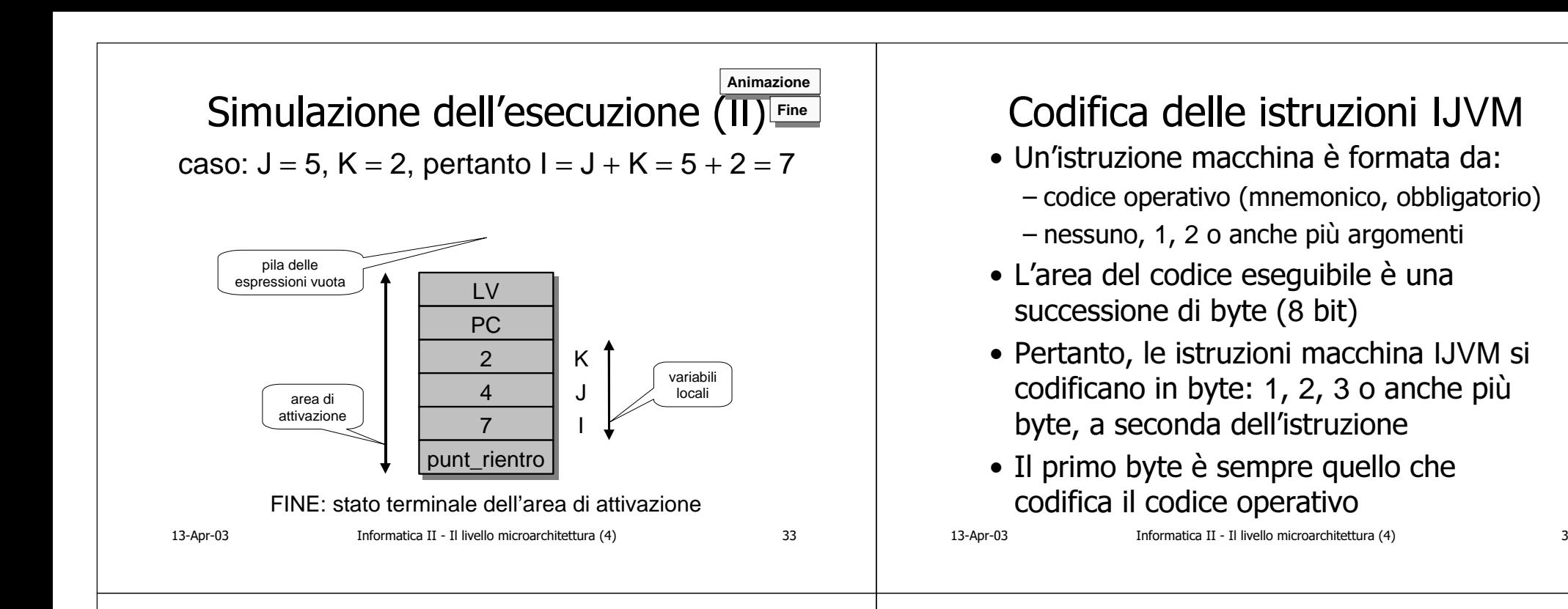

# Esempi di codifica di istruzioni

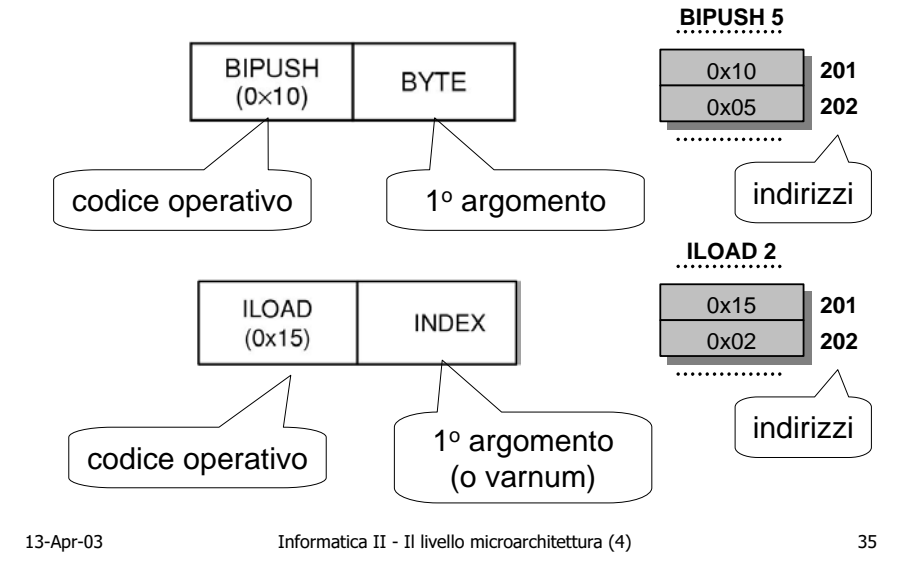

## Codifica del programma IJVM

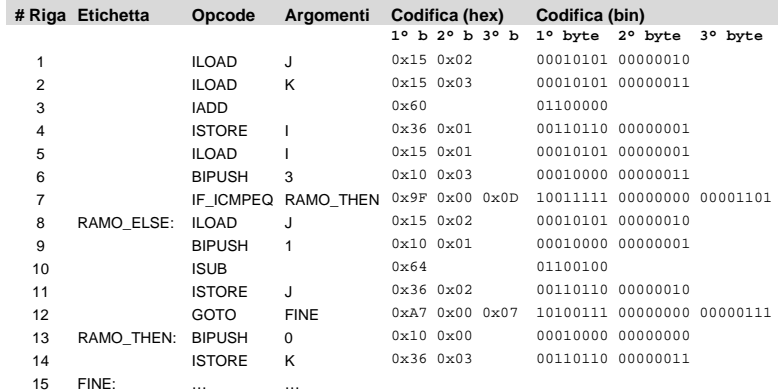

#### Codifica delle istruzioni macchina IJVM del programma; vi sono istruzioni da 1, 2 e 3 byte

13-Apr-03

34

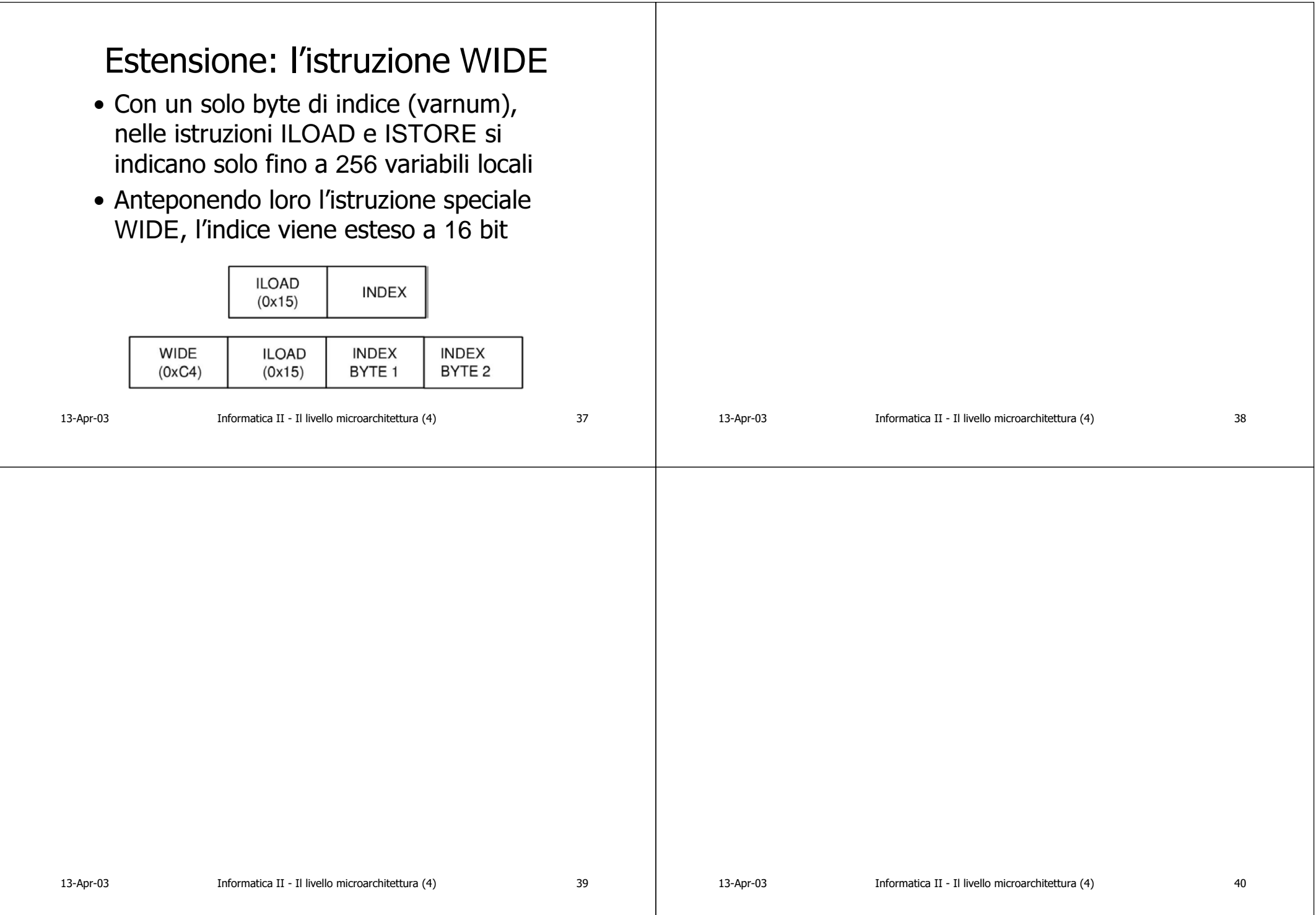